## Banner Document Management (BDM)

# How to Query, View & Print Documents

# **Table of Contents**

| Topics                                                                                                    | <u>Page</u> |
|----------------------------------------------------------------------------------------------------|-------------|
| Overview                                                                                                    | 3           |
| Querying Documents<br>1.1 Querying From a Banner Form<br>1.2 Querying in Web Access<br>1.3 Querying Using a Saved Query | 4<br>5<br>6 |
| Creating Saved Queries<br>2.1 Single Application Queries<br>2.2 Multiple Application Queries                            | 7<br>8      |
| Viewing Documents                                                                                                    | 10          |
| Printing Documents                                                                                                    | 11          |

### Overview

All documents in BDM are stored in electronic form within what is called a BDM Application. These BDM Applications are business specific storage areas that allow us to keep documents organized and stored in areas that pertain to their purpose. You can think of these BDM Applications as specific drawers in a filing cabinet, and the filing cabinet being BDM.

Accessing documents in BDM is primarily done via Banner. While working on Banner forms you can access BDM at any time to view documents that may be related to the Banner ID you are working with.

BDM is the general name that applies to the entire tool set and underlying processes & architecture for document management in Banner. The specific web based tool that we use for user interaction with documents is called Web Access.

When opening Web Access from Banner there is integration in place that tells Web Access which Application(s) to open and search in for documents. This integration is designed in such a way that each time you launch Web Access from Banner, BDM is queried for documents using the integration rules that are in place for the specific form you are working on. These rules can vary from form to form but in all cases where the Banner form is used for working with students the Banner ID is part of the integration rule by default.

### **Querying Documents**

#### 1.1 Querying From a Banner Form

Banner forms can be integrated to BDM applications or queries to provide quick query access directly from Banner to documents in BDM. Integration criteria are setup and saved in Banner for a form.

When a user is working on a form and wishes to view documents that are related to the person or student they are working with they simply click the appropriate button to launch Web Access and have it queried using key data from the form they are using. If in a Banner 8 form use the **BDM – Display Documents** button in the toolbar. If in a Banner 9 form, use the **Retrieve** button in the toolbar.

| ID: 100442837 Gillam, Brian Term: 201730 Fall 2017 (<br>Application Curricula Fees, Nail Submission, Withdra<br>AppLication | September-December) View Current/Active Curricula:                                                                                                    | Start Ov                                                                                                    |
|----------------------------------------------------------------------------------------------------|----------------------------------------------------------------------------------------------------|----------------------------------------------------------------------------------------------------|
| APPLICATION                                                                                                    |                                                                                                    | Cohorts, Attributes                                                                                                    |
| Entry Term * 2017/30                                                                                                    | Application Number                                                                                                    | Application Preference                                                                                                    |
| Application Date                                                                                                    |                                                                                                    |                                                                                                    |
| Admission Type                                                                                                    | Full or Part Time                                                                                                    | Maintained By                                                                                                    |
| Student Type *                                                                                                    | Outstanding Requirements                                                                                                    | Application Decision                                                                                                    |
| Residence *                                                                                                    | Application Status                                                                                                    | Application Decision Date                                                                                                    |
| Ste                                                                                                    | Amelication Status                                                                                                    | Maintained By                                                                                                    |
|                                                                                                    | Date                                                                                                    | manual of of                                                                                                    |
|                                                                                                    |                                                                                                    | Reco                                                                                                    |
| * CURRICULA SUMMARY                                                                                                    |                                                                                                    | 🖬 Insert 🔲 Delete 🍕 Copy                                                                                                    |
| Priority Term Program                                                                                                    | Catalog Level Campus                                                                                                    | College Degree                                                                                                    |
| M ≪ 1 of 1 ► H 1 ▼ Per Page                                                                                                 |                                                                                                    | Recor                                                                                                    |
| * FIELD OF STUDY SUMMARY                                                                                                    |                                                                                                    | 🖬 Insert 🖾 Delete 🧖 Copy                                                                                                    |
| p Attached to Major Details                                                                                                 |                                                                                                    |                                                                                                    |
| Priority Term Type                                                                                                    | Field of Study Depart                                                                                                    | tment Attached to Major                                                                                                    |
| K ◀ ① of 1 ► N 3 ⊻ Per Page                                                                                                 |                                                                                                    | Reco                                                                                                    |
|                                                                                                    | Addictions Type  Addictions Type  Bit  Bit  Bit  Control Additions  Control Additions  Co | Advances Type  Advances Type  Advanc |

Upon clicking this button the integration rules in Banner will launch Web Access and carry out the query to locate all the documents that match the criteria that integrates the form to BDM.

#### 1.2 Querying in Web Access

Step 1 – Navigate to the Application List View and select the BDM Application in the left hand pane that you wish to query for documents. In the right hand pane select the New Query button on the Application View

| Saved Queries         Causard Comments           Submit And/Composition of Massions         Saved Queries         Image: Causard Comments         Image: Causard Comments         Image: Caus                                                                                                    | React   Aglicatoryouthore + PHRIB CTANPORTINITY CTANPORTUNITY CTANPORTUN                                                                                                    | C A Not secure   bandoo                                                                                                    | +<br>c02.cunet.carleton.ca/AppXtender/ |         |                 |                |                     | ₩ - 0<br>☆ • <b>0</b> 0 |
|----------------------------------------------------------------------------------------------------|----------------------------------------------------------------------------------------------------|----------------------------------------------------------------------------------------------------|----------------------------------------|---------|-----------------|----------------|---------------------|-------------------------|
| ARLITY CONTINUES<br>AND LARKING AND AND AND<br>AND LARKING AND AND AND AND AND AND AND AND AND AND                                                                                                    | CITY CLOARDING IN AURICIANA AURICIANA AURICIAN                                                                                                    | text* ApplicationXtender                                                                                                   | - PPRD8                                |         |                 |                |                     |                         |
| Savet Queries         Recently Created Documents           Number AFF/CROND FETTIONS<br>UNDERT AFF/CROND FETTIONS<br>NUMBER ACCORDS FROM ACCORDS<br>NUMBER ACCORDS FROM ACCORDS<br>NUMBER ACCORDS<br>NUMBER ACCORDS FROM ACCORDS<br>NUMBER ACCORDS<br>NUMBER ACCORDS<br>NU                                 | ARTISHICOURS COT<br>GRIT AFTAGIS<br>GRIT AFTAGIS | LTY-CI-CONTRACTS<br>LTY-LEAVES<br>LTY-RECRUITMENT<br>UATE-ADMISSIONS                                                       | GRADUATE-ADMISSIONS                    |         |                 |                |                     | <b>0</b> - Q            |
| Non-Records Heritory<br>Non-Records Heritory<br>Records Animolocy<br>Solor Records Animication<br>Records Animication<br>Records Animicati | Land Control And Long Control And Control And Contreand Conte And Control And Control And Control And Control And C                                                                                                    | INTERNATIONAL-EXICH<br>ENT-AFFAIRS                                                                                         | Saved Queries                          |         |                 | Recently Creat | ed Documents        |                         |
| Max Conference         Among Conference         Among Conference <td>Bell RECORD AND AND AND AND AND AND AND AND AND AN</td> <td>JDENT-APPLICATIONS-PETITIONS<br/>JDENT-RECORDS-CONF<br/>JDENT-RECORDS-HISTORY<br/>JDENT-RECORDS-HISTORY<br/>DERGRAD-ADMISSIONS</td> <td></td> <td></td> <td></td> <td></td> <td></td> <td></td>                                                                                                    | Bell RECORD AND AND AND AND AND AND AND AND AND AN                                                                                                    | JDENT-APPLICATIONS-PETITIONS<br>JDENT-RECORDS-CONF<br>JDENT-RECORDS-HISTORY<br>JDENT-RECORDS-HISTORY<br>DERGRAD-ADMISSIONS |                                        |         |                 |                |                     |                         |
| NEX COPY CUT:<br>C  C  C  C  C  C  C  C  C  C  C  C  C                                                                                                    | SIGNAD ASMISSIONS <ul> <li>ANIANO - CAVI - ALL APPLICANTS</li> <li>O CONLEXIMINTI</li> <li>D CONLEXIMINTI</li> <li>ANIANO CAVIT</li> <li>TANG TAMONGTINTS</li> <li>O CONLEXIMINTI</li> <li>ANIANO CAVIT</li> <li>INTERVIENTS</li> <li>INTERVIENTS</li></ul>                                                                                                    |                                                                                                    |                                        |         |                 | 100442837      | 2019-10-04 15:07:14 | BDM Administrator       |
| ASS-OFF-OUT                                                                                                    | S GIFLOUT CITATAS TRANSCRIPTS C DOULZINGTT C DOULZINGTT DOULZINGTT DOULZINGT DOULZINGT D                                                                                                    |                                                                                                    |                                        |         | DOVILEZITIKIYTE |                |                     |                         |
|                                                                                                    | Admissions File Debangulum                                                                                                    |                                                                                                    | 201330 - CIVE - ALL APPLICANTS         | $\odot$ | DOVILEZITIKYTE  |                |                     |                         |
|                                                                                                    |                                                                                                    |                                                                                                    | TAMS-TRANSCRIPTS                       | $\odot$ | BRIANGILLAM     |                |                     |                         |
| BRIANGILLAM                                                                                                    | STUDENT FALE DIMINICILIAN                                                                                                    |                                                                                                    | ADMISSIONS-FILE                        | $\odot$ | BRIANGILLAM     |                |                     |                         |
| Student-File BISINICILIAM                                                                                                    |                                                                                                    |                                                                                                    | STUDENT-FILE                           | •       | BRIANGILLAM     |                |                     |                         |
|                                                                                                    |                                                                                                    |                                                                                                    |                                        |         |                 |                |                     |                         |
|                                                                                                    |                                                                                                    |                                                                                                    |                                        |         |                 |                |                     |                         |
|                                                                                                    |                                                                                                    |                                                                                                    |                                        |         |                 |                |                     |                         |
|                                                                                                    |                                                                                                    |                                                                                                    |                                        |         |                 |                |                     |                         |

Step 2 – on the query page enter the criteria you wish to search with and click RUN. You will be presented with the Query Results in a new view.

| ApplicationWander Web Access × +                                                  |                                                   |                                    |    | Ξ - σ ×               |
|-----------------------------------------------------------------------------------|---------------------------------------------------|------------------------------------|----|-----------------------|
| ← → C 🔺 Not secure   bandoc02.cunet.carleton.ca/AppXtender/                       |                                                   |                                    |    | ± ⊂ <b>0</b> ⊟ :      |
| opentext* ApplicationXtender - PPRD8                                              |                                                   |                                    |    | 🔔 BRIANGILLAM - 👍 - 🚽 |
| FACULTY APPOINTMENT     FACULTY ALCONTRACTS                                       | New Search - GRADU/                               | ATE-ADMISSIONS                     |    |                       |
| FACULTY LEAVES     FACULTY RECRUITMENT     GRADUATE ADMISSIONS                    | Search Criteria<br>Enter a search torm in the ind | iex fields to filter your results. |    |                       |
| GRADURTE-AWARDS     GRADURTE-IN-PROGRAM     ISSO-INTERNATIONAL-DICH               | ID<br>DOCUMENT TYPE                               | Multiple select / Input and enter  | 00 |                       |
| STUDINTAFARIES     STUDINTAFARIES     STUDINTAFARIES                              | LAST NAME<br>FIRST NAME                           |                                    |    |                       |
| STUDENT-RECORDS-COME     STUDENT-RECORDS-HISTORY     STUDENT-RECORDS-HOM-ACADEMIC | SSN<br>BIRTH DATE                                 |                                    |    |                       |
| TRAVEL-REGISTRY     UNDERGRAD-ADMISSIONS                                          | DOCUMENT DETAILS<br>DEPARTMENT                    | Multiple select / Input and enter  |    |                       |
| • UPASS-OPT-OUT                                                                   | DOCUMENT STATUS                                   | Multiple select / Input and enter  | 0  |                       |
|                                                                                   | TERM<br>PROGRAM                                   | Multiple select / Input and enter  | 0  |                       |
|                                                                                   | ACTIVITY DATE                                     |                                    | 0  |                       |
|                                                                                   | Include previous docume                           | nt revisions                       |    |                       |
|                                                                                   | RUN SAVE                                          | CANCEL                             |    |                       |
|                                                                                   |                                                   |                                    |    |                       |
|                                                                                   |                                                   |                                    |    |                       |
| # <b># # # @ @ @ #</b> # # <b># @ # #</b> #                                       | on 🧰 💿 🚯 🖬                                        | i 🚺 🙆 🔍                            |    | 9.67 AM               |

#### 1.3 Querying Using a Saved Query

Navigate to the Application List View and select the BDM Application in the left hand pane that you wish to query for documents. In the right hand pane select the saved query you wish to run. Click the button to the right of the saved query and select RUN. You will be presented with the Query Results in a new view.

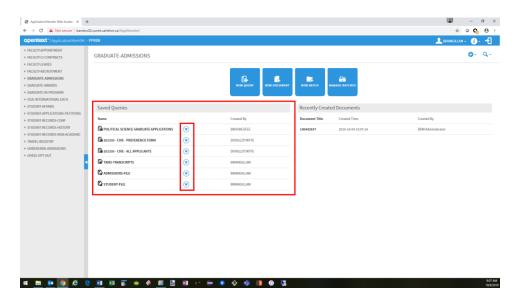

When you select the saved query you want to run you also have the option to edit the query. Choosing this option will open an Edit Search view and allow you to enter criteria to filter the saved query on.

| ApplicationXtender Web Access 🗙 🕂                         |                                                                 | ₩ -                 |
|-----------------------------------------------------------|-----------------------------------------------------------------|---------------------|
| → C A Not secure   bandoc02.cunet.carleton.ca/AppXtender/ |                                                                 | * • <b>•</b>        |
| pentext*   ApplicationXtender - PPRD8                     |                                                                 | 🔔 eriangillam + 👍 - |
| FACULTY-APPOINTMENT                                       | Edit Search - ADMISSIONS-FILE                                   |                     |
| FACULTY-CI-CONTRACTS                                      | Edit Search - ADMISSIONS-FILE                                   |                     |
| FACULTY-LEAVES                                            |                                                                 |                     |
| FACULTY-RECRUITMENT                                       | Search Criteria                                                 |                     |
| GRADUATE-ADMISSIONS                                       | Enter a search term in the index fields to filter your results. |                     |
| GRADUATE-AWARDS                                           | CHECK LIST                                                      |                     |
| GRADUATE-IN-PROGRAM                                       | DOCUMENT STATUS                                                 |                     |
| ISSO-INTERNATIONAL-EXCH                                   |                                                                 |                     |
| STUDENT-AFFAIRS                                           | DOCUMENT TYPE                                                   |                     |
| STUDENT-APPLICATIONS-PETITIONS                            | ID                                                              |                     |
| STUDENT-RECORDS-CONF                                      | INSTITUTION NAME                                                |                     |
| STUDENT-RECORDS-HISTORY                                   | TERM                                                            |                     |
| STUDENT-RECORDS-NON-ACADEMIC                              |                                                                 |                     |
| TRAVEL-REGISTRY                                           |                                                                 |                     |
| UNDERGRAD ADMISSIONS<br>UPASS-OPT-OUT                     | Include previous document revisions                             |                     |
| UPASS-OPT-OUT                                             |                                                                 |                     |
|                                                           | RUN SAVE CANCEL                                                 |                     |
|                                                           |                                                                 |                     |
|                                                           |                                                                 |                     |
|                                                           |                                                                 |                     |
|                                                           |                                                                 |                     |
|                                                           |                                                                 |                     |
|                                                           |                                                                 |                     |
|                                                           |                                                                 |                     |
|                                                           |                                                                 |                     |
|                                                           |                                                                 |                     |
|                                                           |                                                                 |                     |
|                                                           |                                                                 |                     |
|                                                           |                                                                 |                     |
|                                                           |                                                                 |                     |
|                                                           |                                                                 |                     |
|                                                           |                                                                 |                     |
| : 🖿 🖻 💿 🤄 🤉 🖬 🕫 🐺 🔶                                       | 📓 🛃 👔 💠 🖨 🧿 🚸 🧃 🚺 🚱 🖫                                           |                     |

### **Creating Saved Queries**

#### 2.1 Single Application Queries

Step 1 – Navigate to the Application List View and select the BDM Application in the left hand pane that you wish to create a saved query in. In the right hand pane select the New Query button on the Application View.

| entext* ApplicationAtender - PPRD8                                                            |                                         |                      |                          |                     |                                     | 👤 BRANGELAM                     | • 🚺 - 🕂      |
|-----------------------------------------------------------------------------------------------|-----------------------------------------|----------------------|--------------------------|---------------------|-------------------------------------|---------------------------------|--------------|
| ULTY-CI-CONTRACTS GR<br>ULTY-LEAVES<br>ULTY-RECRUITMENT<br>IDUATE-ADMISSIONS<br>IDUATE-AMARDS | ADUATE-ADMISSIONS                       |                      |                          | EG.<br>New Batch Ma | ANAGE BATCHES                       |                                 | <b>0</b> - Q |
| UATE-IN-PROGRAM<br>INTERNATIONAL-EXCH<br>ENT-AFFAIRS S.<br>ENT-APPLICATIONS-PETITIONS         | aved Queries                            |                      |                          | Recently Create     | d Documents                         |                                 |              |
| JENT-RECORDS-CONF                                                                             | POLITICAL SCIENCE GRADUATE APPLICATIONS | $\overline{\bullet}$ | Created By<br>BROOKESFEE | Document Title      | Created Time<br>2019-10-04 15:07:14 | Created By<br>BDM Administrator |              |
| ENT-RECORDS-NON-ACADEMIC                                                                      | 201330 - CIVE - PREFERENCE FORM         | •                    | DOVILEZITIKYTE           | 100442837           | 2013-10-04 1307/14                  | BCM Administrator               |              |
| RGRAD-ADMISSIONS                                                                              | 201330 - CIVE - ALL APPLICANTS          | •                    | DOVILEZITIKITE           |                     |                                     |                                 |              |
| IS-OPT-OUT                                                                                    | TAMS-TRANSCRIPTS                        | ۲                    | BRIANGILLAM              |                     |                                     |                                 |              |
| c                                                                                             | ADMISSIONS-FILE                         | €                    | BRIANGILLAM              |                     |                                     |                                 |              |
| C                                                                                             | STUDENT-FILE                            | $\odot$              | BRIANGILLAM              |                     |                                     |                                 |              |
|                                                                                               |                                         |                      |                          |                     |                                     |                                 |              |

Step 2 – enter the criteria for the query and click SAVE. You will be prompted to name the query and mark the query as being available to all users. Once saved the query will display on the Application View under the Saved Queries header.

| Application/Otender Web Access × +                          |                               |                                            |    | ₩ - 0               |
|-------------------------------------------------------------|-------------------------------|--------------------------------------------|----|---------------------|
| ← → C ▲ Not secure   bandoc02.cunet.carleton.ca/AppXtender/ |                               |                                            |    | ÷ 0 🔥               |
| opentext* ApplicationXtender - PPRD8                        |                               |                                            |    | 🔔 BRIANGELIAM + 👔 - |
| + FACULTY-APPOINTMENT                                       | New Search - GRADU            | ATE ADMISSIONS                             |    |                     |
| FACULTY-CI-CONTRACTS                                        | New Search - GRADO            | ATE-ADMISSIONS                             |    |                     |
| FACULTY-LEAVES                                              |                               |                                            |    |                     |
| FACULTY-RECRUITMENT                                         | Search Criteria               |                                            |    |                     |
| GRADUATE-ADMISSIONS                                         | Enter a search term in the in | dex fields to filter your results.         |    |                     |
| GRADUATE-AWARDS<br>GRADUATE-IN-PROGRAM                      | ID                            |                                            |    |                     |
| SIGNULATE-IN-PROGRAM                                        | DOCUMENT TYPE                 | Multiple select / Input and enter          |    |                     |
| STUDENT-AFFAIRS                                             |                               | investigate detector in report and control |    |                     |
| STUDENT-APPLICATIONS-PETITIONS                              | LAST NAME                     |                                            |    |                     |
| STUDENT-RECORDS-CONF                                        | FIRST NAME                    |                                            |    |                     |
| STUDENT-RECORDS-HISTORY                                     | SSN                           |                                            |    |                     |
| STUDENT-RECORDS-NON-ACADEMIC                                | BIRTH DATE                    |                                            |    |                     |
| TRAVEL-REGISTRY                                             | DOCUMENT DETAILS              |                                            | 00 |                     |
| UNDERGRAD-ADMISSIONS                                        | DEPARTMENT                    |                                            |    |                     |
| IPASS-OPT-OUT                                               | DEPARTMENT                    | Multiple select / Input and enter          | 0  |                     |
| 1                                                           | DOCUMENT STATUS               | Multiple select / Input and enter          |    |                     |
|                                                             | TERM                          | Multiple select / Input and enter          | 0  |                     |
|                                                             | PROGRAM                       | Multiple select / Input and enter          |    |                     |
|                                                             | ACTIVITY DATE                 |                                            |    |                     |
|                                                             |                               |                                            |    |                     |
|                                                             | Include previous docum        | ent revisions                              |    |                     |
|                                                             |                               |                                            |    |                     |
|                                                             | RUN SAVE                      | CANCEL                                     |    |                     |
|                                                             |                               |                                            |    |                     |
|                                                             |                               |                                            |    |                     |
|                                                             |                               |                                            |    |                     |
|                                                             |                               |                                            |    |                     |
|                                                             |                               |                                            |    |                     |
|                                                             |                               |                                            |    |                     |
| 🛋 🖿 📴 🤔 🤮 🗐 🗷 🍒 🌸 🌾 I                                       | 🔟 🛃 🔟 🗠 🥽 🚸 🐗                 | ji 📭 😨 😼                                   |    |                     |

#### 2.2 Multiple Application Queries

Step 1 – Navigate to the Application List View and select the BDM Application in the left hand pane that you wish to create a saved query in. In the right hand pane, select the magnifying glass button in the tollbar and then select New Multi-Application Query in the pop-up menu. A configuration window will open.

| pentext* ApplicationXtender -         | 12.cunet.carleton.ca/AppXtender/datasources/PPRD8/app | ncadore; 51411qtu-54    | angina=34angana=314asaay |                 |                     | ☆ © 💊 🖯 🕂<br>BRWAGLIAN - 👔 - 🚽 |
|---------------------------------------|-------------------------------------------------------|-------------------------|--------------------------|-----------------|---------------------|--------------------------------|
|                                       | PPRD8                                                 |                         |                          |                 |                     | ERIANGILLAM - 🕧 - 🚽            |
| plications                            | GRADUATE-ADMISSIONS                                   |                         |                          |                 |                     | ତ- ୟ- ଝ                        |
| B-A-ID                                |                                                       |                         |                          |                 |                     | New Query                      |
| B-A-IDGP                              |                                                       |                         |                          |                 |                     | A New Multi-Application Search |
| B-F-DOCS                              |                                                       |                         | <b>A</b>                 | 14 IN 1         | <u>an</u>           |                                |
| B-F-GRNT                              |                                                       |                         |                          |                 | ANAGE BATCHES       | Mew Report Search              |
| B-F-ID                                |                                                       |                         |                          |                 |                     |                                |
| B-F-PROP                              |                                                       |                         |                          |                 |                     |                                |
| B-F-TVLEXP                            | Saved Queries                                         |                         |                          | Recently Create | ed Documents        |                                |
| B-G-ID<br>B-H-APPL                    | Name                                                  |                         | Created By               | Document Title  | Created Time        | Created By                     |
| B-H-EMPL                              |                                                       |                         | Created by               | Document rice   | Created Time        | Created by                     |
| B-H-FLAC                              | A POLITICAL SCIENCE GRADUATE APPLICATIONS             | $\odot$                 | BROOKESFEE               | 100442837       | 2019-10-09 10:14:58 | BDM Administrator              |
| B-H-ID                                | 201330 - CIVE - PREFERENCE FORM                       | $\odot$                 | DOVILEZITIKYTE           | 100442837       | 2019-10-04 15:07:14 | BDM Administrator              |
| 8-H-POSN                              | -                                                     | -                       |                          |                 |                     |                                |
| B-S-ADMN                              | 201330 - CIVE - ALL APPLICANTS                        | $\overline{\mathbf{v}}$ | DOVILEZITIKYTE           |                 |                     |                                |
| B-S-CRSE                              | TAMS-TRANSCRIPTS                                      | $\bigcirc$              | BRIANGILLAM              |                 |                     |                                |
| B-S-DGRE                              | 0                                                     | -                       |                          |                 |                     |                                |
| B-S-ID                                | Fall 2016 BIOL CVs                                    | $\overline{\mathbf{O}}$ | BRIANGILLAM              |                 |                     |                                |
| B-S-SECT                              | ADMISSIONS-FILE                                       | $\bigcirc$              | BRIANGILLAM              |                 |                     |                                |
| FACULTY-APPOINTMENT                   | STUDENT-FILE                                          | •                       |                          |                 |                     |                                |
| FACULTY-CI-CONTRACTS                  | La STUDENT-FILE                                       | ۲                       | BRIANGILLAM              |                 |                     |                                |
| FACULTY-LEAVES<br>FACULTY-RECRUITMENT |                                                       |                         |                          |                 |                     |                                |
| GRADUATE-ADMISSIONS                   |                                                       |                         |                          |                 |                     |                                |
| GRADUATE-AWARDS                       |                                                       |                         |                          |                 |                     |                                |
| GRADUATE-IN-PROGRAM                   |                                                       |                         |                          |                 |                     |                                |
| ISSO-INTERNATIONAL-EXCH               |                                                       |                         |                          |                 |                     |                                |
| STUDENT-AFFAIRS                       |                                                       |                         |                          |                 |                     |                                |
| STUDENT-APPLICATIONS-PETITIONS        |                                                       |                         |                          |                 |                     |                                |
| STUDENT-RECORDS-CONF                  |                                                       |                         |                          |                 |                     |                                |
| STUDENT-RECORDS-HISTORY               |                                                       |                         |                          |                 |                     |                                |

Step 2 – the configuration window will open to display two lists. Available applications in the left list and the applications the query is based on in the right list. By default the application you are currently in when starting the creation process will be listed and it will become the application that owns the query.

| × FIRST NAME<br>× SSN<br>× BIRTH DATE<br>× DOCUMENT DETAILS<br>× DEPARTMENT<br>× DOCUMENT STATUS<br>× TERM<br>× PROGRAM<br>× ACTIVITY DATE |
|----------------------------------------------------------------------------------------------------|
|                                                                                                    |

Step 3 – From the left hand list select the BDM Applications that you wish to include in the multiple application query and add them to the right hand list by clicking the button with the ">" icon. Each application will display in expanded fashion in the right hand list.

Step 4 – Configure the fields you want in the query. To exclude fields from an application leave them with the "X" icon in front of them. To have a field included in the query click the field once to display a check mark in front of it. To make a field available for filtering the query click it twice to display a magnifying glass in front of it.

Note – fields you configure to serve as filters need to be in all the applications the query is based on.

Step 7 – name the query with a clear and meaningful name and check if you want the query to be available to all users. By default these queries are private and have to be enabled for public use.

Step 8 – SAVE the query. The query will now display on the Application View page under the Saved Query header

### **Viewing Documents**

Viewing documents is dependant upon a query being run, and a collection of documents returned from that query.

Step 1 – follow the steps above for running a query in Web Access or from Banner

Step 2 - in the Query Results view locate the document you wish to open and view

| pentext* ApplicationXtender -                                 | - PPRD8                                         |                          |           |            |                |                             |                      | 🔔 BRIA  | NGILLAM + 🧃 •      | 1    |
|---------------------------------------------------------------|-------------------------------------------------|--------------------------|-----------|------------|----------------|-----------------------------|----------------------|---------|--------------------|------|
| FACULTY APPOINTMENT<br>FACULTY-CI-CONTRACTS<br>FACULTY-LEAVES | Query Results                                   |                          |           |            |                |                             |                      |         | 0- Q-              | q.   |
| FACULTY-RECRUITMENT                                           | GRADUATE-ADMISSIONS                             | New Search > Query Resu  | ilts      |            |                |                             |                      | Q, Tex  | rt Search          | 04   |
| GRADUATE-ADMISSIONS<br>GRADUATE-AWARDS                        | 0 10                                            | PIDM DOCUMENT TYPE       | LAST NAME | FIRST NAME | SSN BIRTH DATE | DOCUMENT DETAILS DEPARTMENT | DOCUMENT STATUS TERM | PROGRAM | ACTIVITY DATE      | Pag  |
| GRADUATE-IN-PROGRAM                                           | 100442837                                       | 398619 AC TEST - GRE     | GILLAM    | BRIAN      | 05-May-1966    | 0000                        | 201330               |         | 2019-10-09 10:16:1 | 15 8 |
| ISSO-INTERNATIONAL-EXCH<br>STUDENT-AFFAIRS                    | 100442837                                       | 398619 APP - APPLICATION | GILLAM    | BRIAN      | 05-May-1966    | 0000                        | 201330               |         | 2019-10-09 10:17:2 | 22 8 |
| STUDENT-APPLICATIONS-PETITIONS                                | 100442837                                       | 398619 LANS              | GILLAM    | BRIAN      | 05-May-1966    | 0000                        | 201330               |         | 2019-10-04 15:07:1 | 13 1 |
| TUDENT-RECORDS-CONF<br>TUDENT-RECORDS-HISTORY                 | 100442837                                       | 398619 SUPP - CV         | GILLAM    | BRIAN      | 05-May-1966    | PSYC                        | 201330               |         | 2019-09-05 06:18:5 | 57 1 |
| TUDENT-RECORDS-NON-ACADEMIC<br>RAVEL-REGISTRY                 | 100442837 • • • • • • • • • • • • • • • • • • • | 398619 AC TEST - GMAT    | GILLAM    | BRIAN      | 05-May-1966    | 0000                        | 201330               |         | 2019-09-05 06:14:0 | 18 1 |
|                                                               |                                                 |                          |           |            |                |                             |                      |         |                    |      |
|                                                               |                                                 |                          |           |            |                |                             |                      |         |                    |      |

Step 3 – open the document using one of the following methods:

- Double click the document row in the list
- Check the check box on the document row and select OPEN in the floating menu that appears
- Click the drop down icon on the document row and choose OPEN from the pop-up menu

The document will open in the Document View and the user will be able to carry out document management tasks on the document.

### **Printing Documents**

Occasionally in Web Access there may arise the need to print a document or set of documents. A document can be printed from the Query Results View or the Document View after it has been opened. The print feature in Web Access opens the document in a new browser window allowing you to print it using print tools on the PC.

From the Query Results View locate the document you wish to print and use one of the following methods:

- Check the checkbox on the document row and in the floating menu that appears select PRINT
- Click the drop down icon on the document row and choose PRINT from the pop-up menu

|                                                               | - PPRD8             |                     |               |            |     |             |                             |                          | 🔔 BRIANGILLAM + 🕧 + | -1   |
|---------------------------------------------------------------|---------------------|---------------------|---------------|------------|-----|-------------|-----------------------------|--------------------------|---------------------|------|
| FACULTY-APPOINTMENT<br>FACULTY-CI-CONTRACTS<br>FACULTY-LEAVES | Query Results       |                     |               |            |     |             |                             |                          | 0- Q- 0             | 2-5  |
| FACULTY-RECRUITMENT                                           | GRADUATE-ADMISSIONS | New Search > Query  | Results       |            |     |             |                             |                          | Q Text Search       | 0 4  |
| SRADUATE-ADMISSIONS<br>SRADUATE-AWARDS                        | O ID                | PIDM DOCUMENT       | PPE LAST NAME | FIRST NAME | SSN | BIRTH DATE  | DOCUMENT DETAILS DEPARTMENT | DOCUMENT STATUS TERM PRO | GRAM ACTIVITY DATE  | Page |
| RADUATE-IN-PROGRAM                                            | 100442837           | 398619 AC TEST - GR | GILLAM        | BRIAN      |     | 05-May-1966 | 0000                        | 201330                   | 2019-10-09 10:16:15 | 8    |
| SSO-INTERNATIONAL-EXCH<br>TUDENT-AFFAIRS                      | 100442837           | 398619 APP-APPLIC   | ITION GILLAM  | BRIAN      |     | 05-May-1966 | 0000                        | 201330                   | 2019-10-09 10:17:22 | 8    |
| TUDENT-APPLICATIONS-PETITIONS                                 | 100442837           | 398619 LANG         | GILLAM        | BRIAN      |     | 05-May-1966 | 0000                        | 201330                   | 2019-10-04 15:07:13 | 1    |
| TUDENT-RECORDS-CONF<br>TUDENT-RECORDS-HISTORY                 | 100442837           | 398619 SUPP - CV    | GILLAM        | BRIAN      |     | 05-May-1966 | PSVC                        | 201330                   | 2019-09-05 06:18:57 | 1    |
| TUDENT-RECORDS-NON-ACADEMIC                                   | 100442837           | 398619 AC TEST - GN | KT GILLAM     | BRIAN      |     | 05-May-1966 | 0000                        | 201330                   | 2019-09-05 06:14:08 | 1    |
|                                                               |                     |                     |               |            |     |             |                             |                          |                     |      |
|                                                               |                     |                     |               |            |     |             |                             |                          |                     |      |

From the Document View after the document has been opened for viewing:

• In the Document View toolbar click the PRINT link

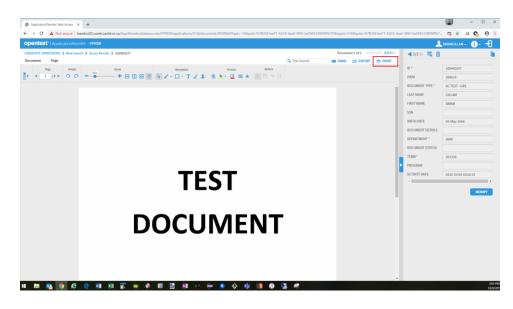